# **Expresso Livre Comunidade - Melhoria #1283**

# **Permitir url dinâmicas de retorno na autenticação oAuth2**

08/04/2024 16:05 h - Mauricio Luiz Viani

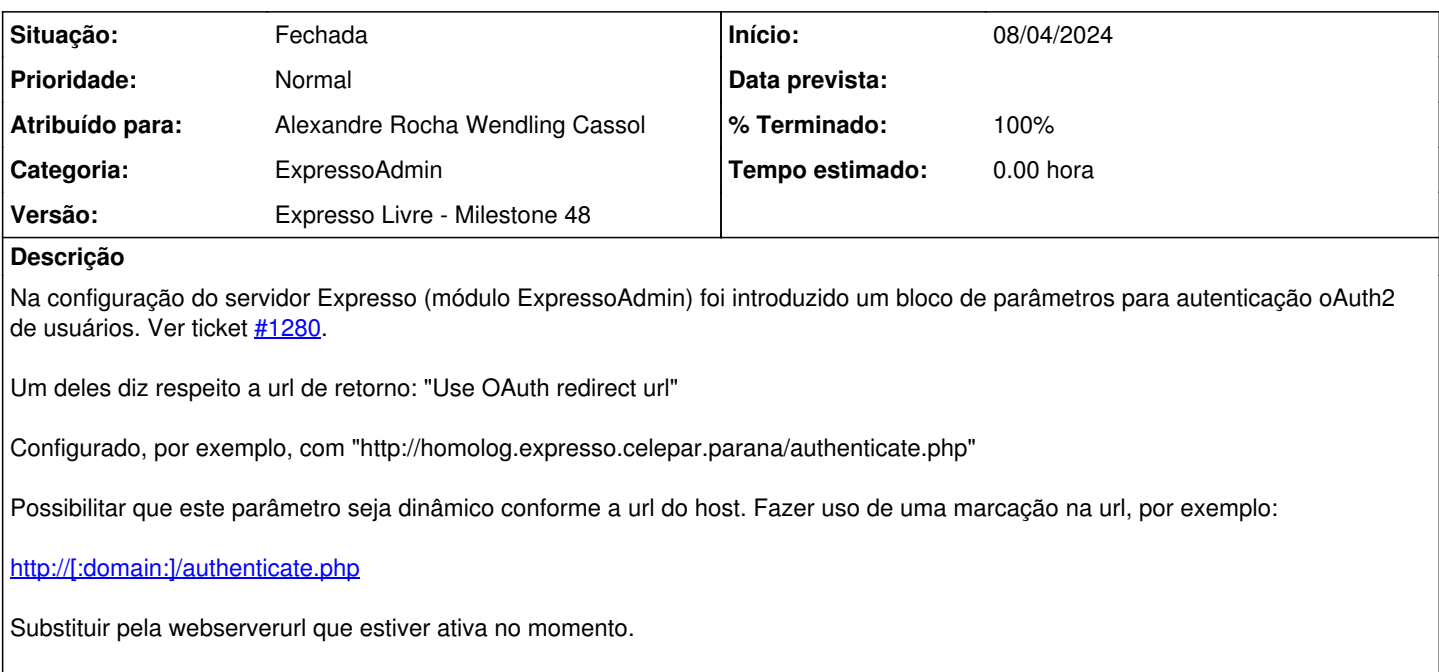

Finalidade: possibilitar que uma mesma instalação do Expresso (Database) possa rodar com urls diferentes.

**Revisões associadas**

## **Revisão 5e57fe69 - 08/04/2024 16:10 h - Alexandre Rocha Wendling Cassol**

Issue #1283 - Permitir url dinâmicas de retorno na autenticação oAuth2

### **Histórico**

### **#1 - 08/04/2024 16:34 h - Alexandre Rocha Wendling Cassol**

*- % Terminado alterado de 0 para 80*

*- Situação alterado de Nova para Resolvida*

#### **#2 - 09/04/2024 10:37 h - Mauricio Luiz Viani**

- *% Terminado alterado de 80 para 100*
- *Situação alterado de Resolvida para Fechada*